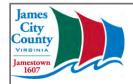

# Guide to James City County Parcel Viewer

1.) This guide is to help navigate through James City County Parcel Viewer. The website serves as a free resource to gather assessment information to anyone who has access to a computer and internet connection

First, please navigate to the following to the James City County Parcel Viewer

You may also access the parcel viewer from the James City County <a href="https://example.com/homepage">homepage</a> if you click the "PROPERTY INFORMATION" icon towards the bottom of the page

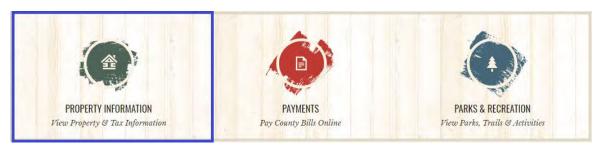

Once you are connected to the website, please read the disclaimer **and check the box** if you agree with the statement

2.) Click Enter Site after you have clicked the box in agreements with James City County Parcel Viewer Website Disclaimer

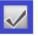

By checking here, you agree to the information provided above.

**Enter Site** 

3.) When you **Enter** the Parcel Viewer, it brings you to the search page. Enter the information on one line and click search. Note that the lines auto populate as you type, so if you see your information before you finished typing, just click on the information you are searching on.

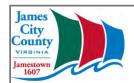

| Parcels                        |                   |                                                            |  |  |  |  |  |  |  |
|--------------------------------|-------------------|------------------------------------------------------------|--|--|--|--|--|--|--|
| ☐ Show Advanced Search Options |                   |                                                            |  |  |  |  |  |  |  |
| Parcel ID (PIN):               |                   | Example: 5010100009<br>Example: Smith<br>Example: 100 Main |  |  |  |  |  |  |  |
| Owner's name:                  | Choose one        |                                                            |  |  |  |  |  |  |  |
| Street Address:                | line to fill out  |                                                            |  |  |  |  |  |  |  |
| LRSN:                          | Title to till out | Example: 2686                                              |  |  |  |  |  |  |  |
| Search C                       | Clear All         | _                                                          |  |  |  |  |  |  |  |
|                                |                   |                                                            |  |  |  |  |  |  |  |

**Parcel ID** is made up of a series of numbers to identify how to find them in records. If you know this information you can enter these numbers as your <a href="Parcel ID">Parcel ID</a> **Example:** 5010100009

LRSN can be found on the bottom portion of your Real Estate Tax Bill

able to James City County Treasurer and return the portion below with your payment. A drop box is available outside ; the County Complex on Mounts Bay Road for your convenience. Your cancelled check will serve as your receipt.

| The sound some of the set to the set to the |       |                         |                              |                   |                                     |             |     |   |  |  |
|----------------------------------------------------------------------------------------------------|-------|-------------------------|------------------------------|-------------------|-------------------------------------|-------------|-----|---|--|--|
| 2337802 Bill Number: 8001348                                                                                                    |       |                         |                              | LR\$N: 33249      |                                     |             | J   |   |  |  |
| ASSESSMENT AS OF JULY 1                                                                                                    |       |                         |                              | Bill Year 2016    |                                     | Balance Due | 7   |   |  |  |
| rket Value                                                                                                    |       | Taxable Value           |                              | Current Taxes Due |                                     | 7.3         | 訓畫  |   |  |  |
| vernents                                                                                                    | Total | Land                    | Improvements                 | Total             | Amount Delinquent Other Assessments |             | 0.0 |   |  |  |
| 192,700                                                                                                    |       |                         | 196,200                      |                   |                                     |             | 0.0 |   |  |  |
| Has Your Address Changed?                                                                                                    |       | Miscellaneous Fees 0.00 |                              |                   |                                     |             |     |   |  |  |
| if so check this box and complete the change of address section on the back                                                                                                    |       |                         | Payments/Credits 0.00        |                   | o]≣ =                               |             |     |   |  |  |
|                                                                                                    |       |                         | Total due by 08/07/2017 7_35 |                   | 5]                                  |             |     |   |  |  |
| MODE DO                                                                                                    | -     |                         |                              |                   |                                     |             |     | _ |  |  |

4.) The Parcel Viewer will return a table of information based on what you entered in the Search Criteria. The table that is returned is called *Results* and may look like the image below.

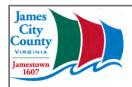

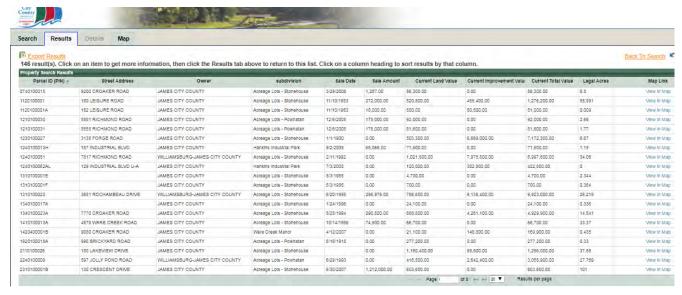

#### Click on the appropriate record

Notice the "Export Results" in yellow on the top left of the page. If you click this, it will export this table into excel, which then can be downloaded

5.) To see the **Details** of that particular search, click on the line the record is in. It will take you to the **Details Tab** 

If you search on information and it only has one possible match, the Parcel Viewer will take you directly to the *Details* tab of the Tax Parcel. This contains all of the Assessment information for the Tax Parcel. Continue to the following page the learn more about the *Details* tab

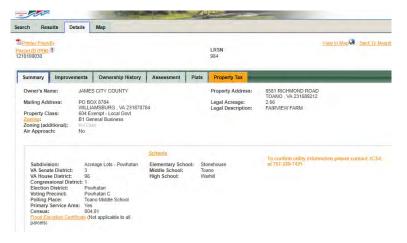

First thing to notice about the Details tab is that all text is yellow will redirect you to another relevant page when you click on it

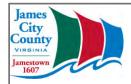

6.) Notice the "Printer-Friendly" yellow text, this will generate a three page report of the Tax Parcel you are investigating. This contains Assessment information as well as a map of the area of interest. You can download this as a PDF onto your computer if you click the text

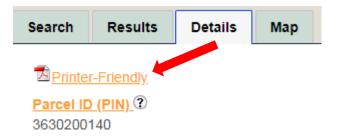

7.) The second thing to notice is that there are subtabs in the **Details** tab. Each tab has different Assessment information.

# **Summary Tab**

Here you will find general information on the parcel you have searched. This information includes information about the parcel itself, i.e. the address, the owner, legal acreage. The summary tab also gives you information of the area it is in, i.e. zoning, subdivision, schools, and voting districts as well as other district information.

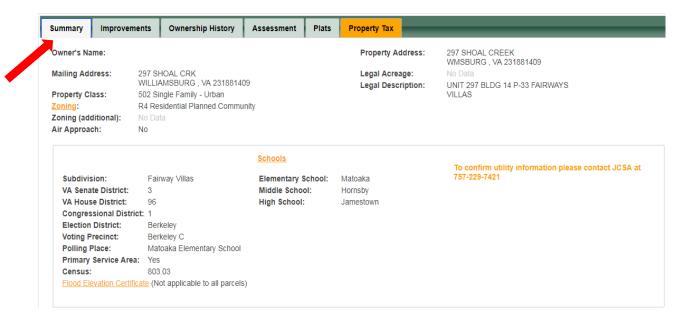

# 8.) <u>Improvements Tab</u>

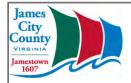

Here you will find information on the structure within the parcel you searched.

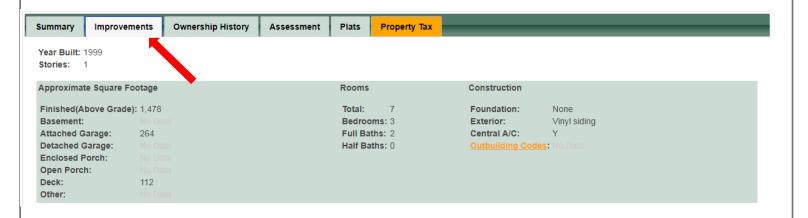

# 9.) Ownership History Tab

Here you will find the Sale Dates, previous owners, and Sale Prices.

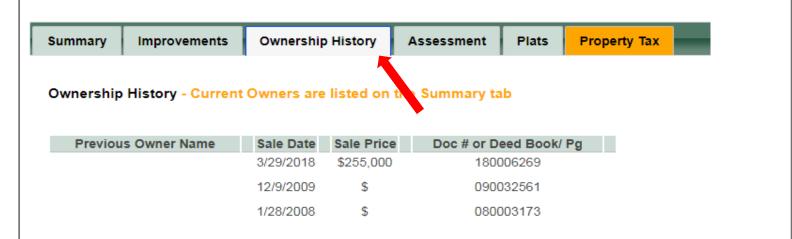

# 10.) Assessment Tab

Here you will find information about the value of the land, Improvement, and total Assessment value of the parcel that you searched.

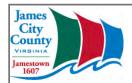

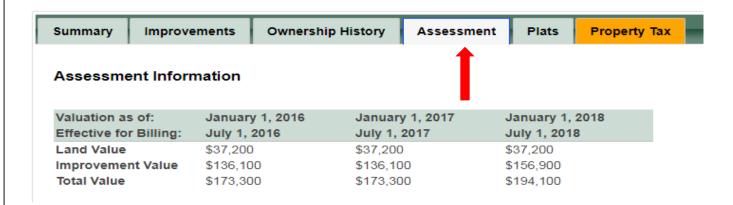

# 11.) Plats Tab

Here you will find Deed numbers and hyperlinks to Plats. To view a Plat, click on the Plat number in yellow and the website will bring that Plat to your view in another internet browser tab. To find the Deed visit <u>Williamsburg/James City County Courthouse</u> and look up the Deeds number found on the Plat page.

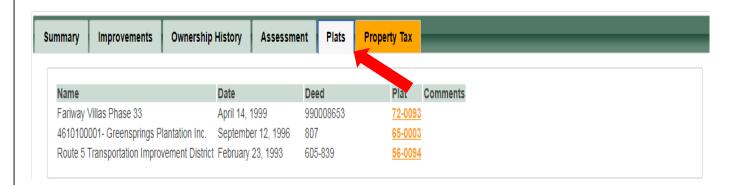

#### 12.) Property Tax Tab

Here you will find the Total Balance Due for the property taxes as well as previous taxes paid on the property.

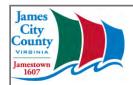

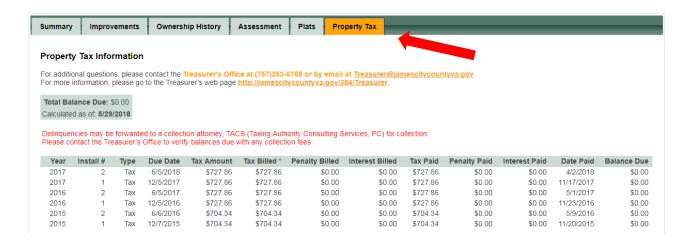

At any point in time you can go to the other main tabs; Search, Results, Details, and Map

13.) If you **click the Map tab** it will take you to the map that has various different information displayed. You can turn the information on and off by clicking the box the left of the information. If you have clicked the **Map** tab while having a particular Tax Parcel searched, it will take you on the map where that Tax Parcel is

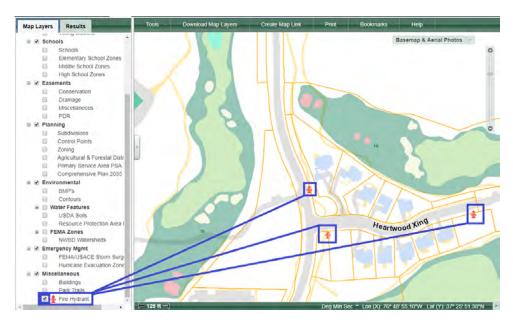

14.) To use Advanced Search Options, check the box indicated below

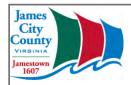

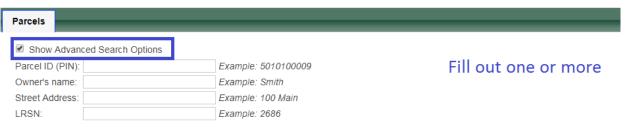

15.) Now **fill out the relevant information** that you have

#### Example

Let's say that you would like to sell your house, but you would like to see if anyone was able to sell their house for more than \$200,000 after 2015. You will use the Advanced Search options for this

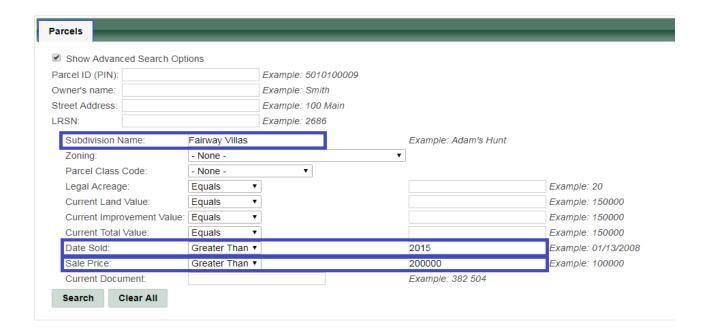

16.) After **filling out your information** in the *Advanced Search Options*, **click on search** and it will bring you to a Results table that will show you all of the houses in your neighborhood that sold their houses after 2015 for over 200,000.

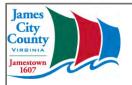

#### Export Results Back To Search 4 result(s), Click on an item to get more information, then click the Results tab above to return to this list. Click on a column heading to sort results by that column, Sale Date Sale Amount Current Land V Current Improv Current Total V Legal Acres Fairway Villas 3/29/2017 218,000.00 37,200.00 152,500.00 189,700.00 0 189,700.00 216,000.00 37,200.00 215,000.00 37,200.00 11/17/2017 141 SHOAL CREEK 152,500.00 4610400141 Fairway Villas View in Map 4610400152 152 SHOAL CREEK Fairway Villas 1/11/2018 152,500.00 189,700.00 0 3/29/2018 255,000.00 37,200.00 156,900.00 194,100.00 0 4610400297 297 SHOAL CREEK Fairway Villas

You may have all the information you need in that table, but if not please refer to the **Details** tab.

of 1 → → 20 ▼ Results per page

#### **Contact Information**

James City County Government Center 101 Mounts Bay Road Staff Directory

If you have questions about *Property Taxes* and *Tax Billing* please contact the Treasure's Office at (757)253-6705 or by email

If you need a *certified copy of a plat*, or cannot find the plat you need please contact the Courthouse (757)564-2242

If you have *questions or comments* of the information on this website, please sent them to <u>JCC Property</u> or call (757)253-6654

If you need a new survey drawing of your property, you will have to contact an Engineering company

To confirm utility information please contact JCSA at (757)229-7421